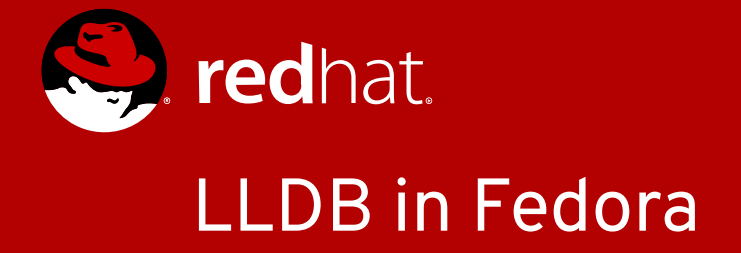

Jan Kratochvíl <jan.kratochvil@redhat.com>

2019-01-26

# Motivation for LLDB

- Reusing clang++ for C++ parsing
- Performance DIE vs. CU expansion
- C++ liblldb.so API

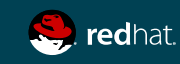

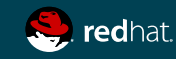

LLDB using clang++ parser and internal LLDB LLVM-IR evaluation: (lldb) print 1+2  $(int)$   $50 = 3$ (lldb) log enable lldb expr

Internal GDB parser + evaluation:  $(gdb)$  print  $1+2$  $51 = 3$ 

External GCC compiler: (gdb) compile print 1+2  $$2 = 3$ (gdb) set debug compile on

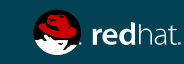

(lldb) expression ...

```
#include <map>
#include <vector>
struct Cache {
  const int i;
 std::vector<int> index;
  Cache(int i_):i(i_) { while (index.size()<10000) index.push_back(rand()); }
  bool operator < (const Cache &other) const { return i<other.i; }
};
int main() {
  std::map<Cache,int> cache;
 for (int i=0; i<10;++i)
   cache[Cache(i)]=i;
  return 0;
}
```
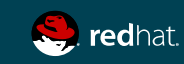

(lldb) expression ...

(gdb) p cache  $$1 = std::map with 10 elements = { [{}i = 0, index = std::vector of length 10000, capacity] }$ 16384 = {1804289383, 846930886, 1681692777, 1714636915, 1957747793, 424238335, 719885386, 1649760492, 596516649, 1189641421, 1025202362, 1350490027, 783368690, 1102520059, 2044897763, 1967513926, 1365180540, 1540383426, 304089172, 1303455736, 35005211, 521595368, 294702567, 1726956429, 336465782, 861021530, 278722862, 233665123, 2145174067, 468703135, 1101513929, 1801979802, 1315634022, 635723058, 1369133069, 1125898167, 1059961393, 2089018456, 628175011, 1656478042, 1131176229, 1653377373, 859484421, 1914544919, 608413784, 756898537, 1734575198, 1973594324, 149798315, 2038664370, 1129566413, 184803526, 412776091, 1424268980, 1911759956, 749241873, 137806862, 42999170, 982906996, 135497281, 511702305, 2084420925, 1937477084, 1827336327, 572660336, 1159126505, 805750846, 1632621729, 1100661313, 1433925857, 1141616124,

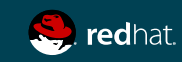

(lldb) expression ...

(gdb) set print elements 8 (gdb) p cache  $\dot{S}$ 1 = std::map with 10 elements = {[{i = 0, index = std::vector of length 10000, capacity 16384 = {1804289383, 846930886, 1681692777, 1714636915, 1957747793, 424238335, 719885386, 1649760492...}}] = 0, [{i = 1, index = std::vector of length 10000, capacity 16384 = {89057537, 1840048410, 427773756, 762677667, 742585312, 1447032062, 1904054136, 1665967229...}}] = 1, [{i = 2, index = std::vector of length 10000, capacity 16384 = {851227066, 1907169184, 1672626973, 15224425, 1327707705, 1030165428, 454990854, 1575562599...}}] = 2, [{i = 3, index = std::vector of length 10000, capacity 16384 = {218746804, 231106831, 1109549898, 2097647419, 2119090367, 1322638762, 947642132, 1611526430...}}] = 3...} (gdb) \_

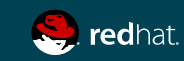

(lldb) expression ...

- Python pretty printer (gdb) python >class CachePrinter:
	- > def \_\_init\_\_ (self, val):
	- $>$  self.val = val<br>  $>$  def to string (sel
	- def to\_string (self):
	- > return str (self.val['i'])
	- >def pretty\_printer\_lookup (val):
	- > if str(val.type.unqualified()) == "Cache":
	- > return CachePrinter(val)
	- > return None

>gdb.pretty\_printers.append(pretty\_printer\_lookup)

>end

(gdb) print cache

**\$2 = std::map with 10 elements = {[0] = 0, [1] = 10, [2] = 20, [3] = 30, [4] = 40, [5] = 50, [6] = 60, [7] = 70, [8] = 80, [9] = 90}**

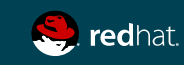

(lldb) expression ...

(gdb) p cache[Cache(0)] **A syntax error in expression, near `(0)]'.**

(gdb) p cache.cbegin() **Cannot evaluate function -- may be inlined**

… add dummy calls of iterators and: **(gdb) set \$it=cache.cbegin() (gdb) print \$it->first.i Attempt to take address of value not located in memory.**

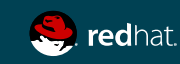

(lldb) expression ...

```
Add to source: (++cache.cbegin())->first;
```

```
(gdb) printf "%d=%d\n",cache.cbegin()->first.i,cache.cbegin()->second
0=0
(gdb) printf "%d=%d\n",(++cache.cbegin())->first.i,(++cache.cbegin())->second
1=1
(gdb) printf "%d=%d\n",(++++cache.cbegin())->first.i,(++++cache.cbegin())->second
2=2
(gdb) printf "%d=%d\n",(++++++cache.cbegin())->first.i,(++++++cache.cbegin())->second
3=3
```
- ... not too nice, what else?
- JIT-like C++ command

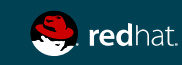

(lldb) expression ...

- JIT-like C++ command
- Add to source: **for (const auto &it:cache) (void)it;**
- (lldb) expr for (const auto &it:cache) printf("%d=%d, ",it.first.i,it.second); (void)puts(""); **0=0, 1=10, 2=20, 3=30, 4=40, 5=50, 6=60, 7=70, 8=80, 9=90,**
- (gdb) compile code for (const auto &it:cache) printf("%d=%d, ",it.first.i,it.second); puts(""); **gdb command line:1:21: error: specialization of 'template<class \_Tp> class new\_allocator' in different namespace [-fpermissive] gdb command line:1:21: error: from definition of 'template<class \_Tp> class new\_allocator' [-fpermissive] gdb command line:1:21: error: unhandled TYPE\_CODE\_ERROR**

or: **No compiler support for language c++.** or: lock-up

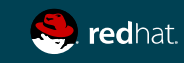

#### Performance+ — DIE vs. CU expansion

• DIE = Debug Information Entry readelf -wi: <1><53b>: Abbrev Number: 18 (DW\_TAG\_variable) <53c> DW\_AT\_name : stdout <540> DW\_AT\_decl\_file : 10 <541> DW\_AT\_decl\_line :138 <543> DW\_AT\_type : <0x530>

•  $CU =$  CU = Compilation Unit = one.o = .cpp with all its .h files

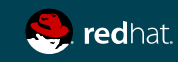

#### Performance+ — DIE vs. CU expansion

- 1.3GB libclang.so.9 built by clang++ CU size in bytes: avg= 527888 median=479207
- 1.9GB libclang.so.9 built by g++ CU size in bytes: avg=1004744 median=934319
- GDB: read-in of CU and related CUs  $(-50)$ seconds and GBs for one command; and even minutes and tens of GBs difficult to change in the GDB codebase
- LLDB: read-in only of DIE and its tree of DIEs immediate

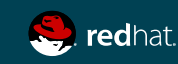

#### Performance- — indexes

- Apple OSX has .apple\_names & co.
- $DWART-4 + .gdb_1ndex: Fedoras + RHEL-7$
- DWARF-5 with .debug names
- GDB: DWARF-4, **.gdb\_index**,DWARF-5, .debug\_names
	- global .gdb\_index by: /usr/bin/gdb-add-index <executable>
		- post-processing, re-reading the DWARF from <executable>
		- 53.931s GDB startup without .gdb\_index
		- 70.576s gdb-add-index .gdb\_index
			- 4.315s GDB startup with .gdb\_index
- LLDB: DWARF-4, DWARF-5, **.debug\_names**
- - per-CU .debug names by: clang -gdwarf-5 -mllvm -acceltables=Dwarf
	- produced from IR of each CU by: clang  $-cc1$
	- missing per-CU .debug names merging by Ild (gold)
- 13.612s LLDB startup without .debug\_names (16 cores)

#### C++ liblldb.so API

no Python!

```
int main(int argc, char **argv) {
   SBDebugger::Initialize();
  ::\mathsf{pid}\_\mathsf{t}\ \dot{\,}pid(atoi(argv[1]));
  SBTarget sbtarget(SBDebugger::Create().CreateTarget(nullptr));
  SBAttachInfo sbattachinfo(pid);
   SBError sberror;
   SBProcess process(sbtarget.Attach(sbattachinfo, sberror));
   for (uint32_t modix=0;modix<sbtarget.GetNumModules();++modix) {
     SBModule sbmodule(sbtarget.GetModuleAtIndex(modix));
     SBValue sbvalue(sbmodule.FindFirstGlobalVariable(sbtarget,
          "main_arena"));
     if (sbvalue.IsValid())
      printf("%#" PRIx64<sup>'"</sup>\n<sup>"</sup>, sbvalue.GetLoadAddress());
 }
}
```
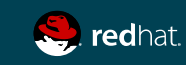

# Eclipse CDT integration

eclipse-cdt-llvm.rpm must be installed

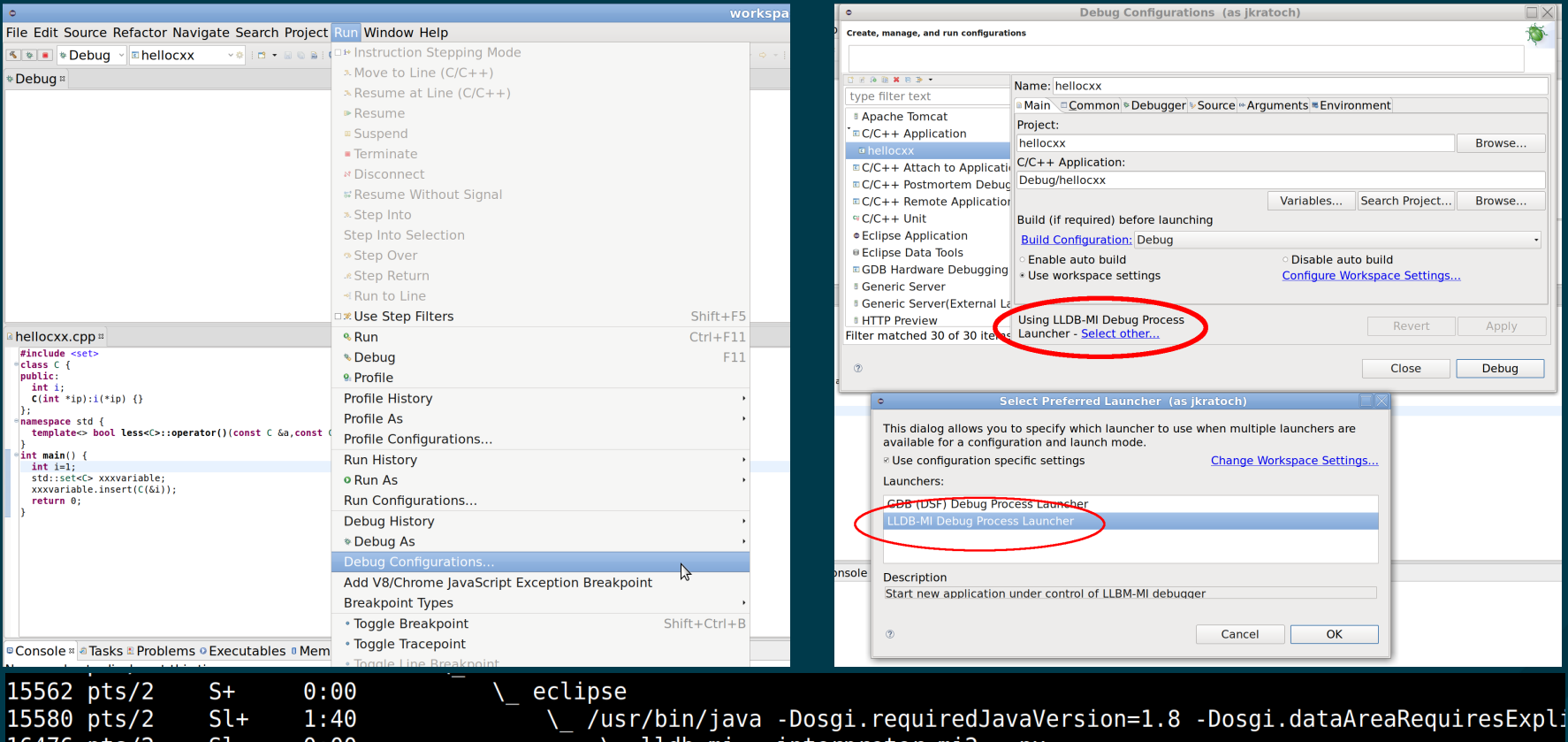

16476 pts/2 S L  $0:00$ 16538 pts/2  $0:00$ S 16575 pts/2 t  $0:00$  lldb-mi --interpreter mi2 --nx /usr/bin/lldb-server gdbserver --fd=5 --native-regs --setsid \ /home/jkratoch/workspace/hellocxx/Debug/hellocxx

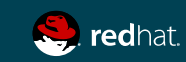

# Functionality Blockers

Before LLDB is usable on Fedora:

- pending: DWZ support <https://fedoraproject.org/wiki/Features/DwarfCompressor>
	- otherwise even crashes inside system libraries are not available warning: (x86\_64) /usr/bin/bc unsupported DW\_FORM values: 0x1f20 0x1f21
	- my trunk snapshot roque build with DWZ support:
		- <https://copr.fedorainfracloud.org/coprs/jankratochvil/lldb/package/lldb-experimental/>
		- dnf copr enable jankratochvil/Ildb;dnf install lldb-experimental; lldb-experimental ...
- pending:  $debegin{array}{ll} -1 \end{array}$  debug\_types by -fdebug-types-section (=kind of DWZ)
	- although not required for rpm-built packages
- some LLDB compatibility fixes with GCC DWARF just use clang:

```
(lldb) p this
error: warning: '__cplusplus' macro redefined
previous definition is here
error: expected unqualified-id
```
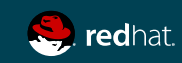

# Nice To Have

- GDB CLI + command-line args emulation
- setup LLDB buildbot for Fedora and RHEL
- .gnu\_debugdata ("minidebuginfo")
- unify data formatters / pretty printers for both GDB and LLDB
	- LLDB ships bundled pretty printers for GNU libstdc++ and LLVM libc++:
		- libstdc++.rpm:

/usr/share/gcc-8/python/libstdcxx/v6/printers.py

python2-lldb.rpm:

```
/usr/lib64/python2.7/site-packages/lldb/formatters/cpp/gnu_libstdcpp.py
/usr/lib64/python2.7/site-packages/lldb/formatters/cpp/libcxx.py
```
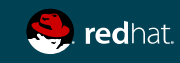

### Data Formatters / Pretty Printers

```
 std::vector<int> vec{1,2,3};
(lldb) print vec
(std::vector<int, std::allocator<int> >) $1 = size=3 {
   [0] = 1
   [1] = 2
      = 3}
(lldb) type category disable cplusplus
(lldb) print vec
(std::vector<int, std::allocator<int> >) $2 = {
   std::_Vector_base<int, std::allocator<int> > = {
   M impl = _M_start = 0x0000000000416e70
       _M_finish = 0x0000000000416e7c
       _M_end_of_storage = 0x0000000000416e7c
     }
   }
}
(11db)
```
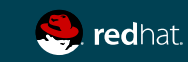

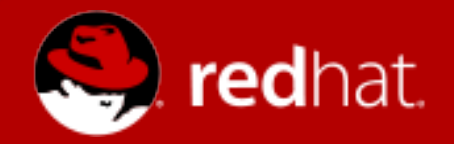

# **THANK YOU**

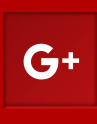

plus.google.com/+RedHat

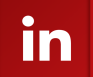

linkedin.com/company/red-hat

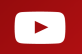

youtube.com/user/RedHatVideos

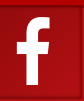

facebook.com/redhatinc

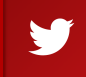

twitter.com/RedHat